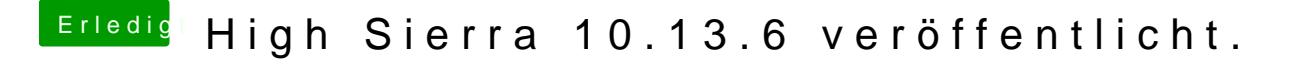

Beitrag von Altemirabelle vom 12. Juli 2018, 19:43

[@Holz\\_Mi](https://www.hackintosh-forum.de/index.php/User/50012-Holz-Michel/)chel

Sowas kann passieren, wenn z.B. Klone verwendet wurden. Vermutlich ist was mit den Rechten durcheinander.